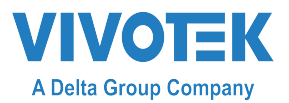

# **AP-GIC-011A-030 PoE Injector Quick Installation Guide**

# **INTRODUCTION**

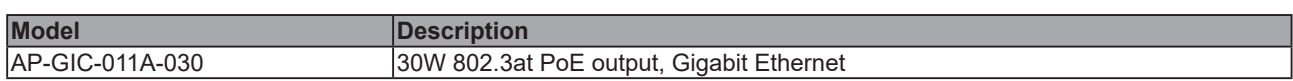

## **PACKAGE CONTENTS**

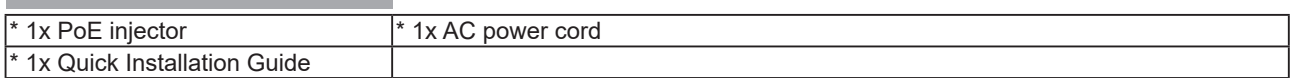

#### **IMPORTANT**:

1. Use CAT5 or 5e UTP/STP cables.

2. AC input (100~240V/AC, 50~60Hz), for a max. consumption of 30W.

#### **CONNECTION**

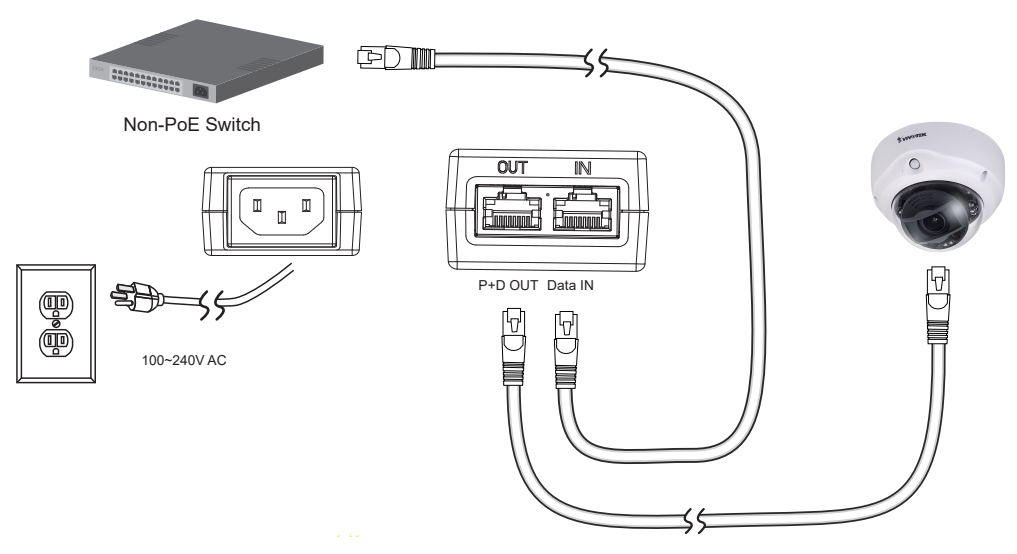

## **Installation Steps:**

- 1. Connect the included AC power cord to the injector.
- 2. Connect the Data IN port to a LAN switch using an Ethernet cable.
- 3. Connect the Power+Data OUT port to a powered device, i.e., IP camera, using another Ethernet cable. Make sure the PoE LED (green) is lit.
- 4. Check if the powered device (IP camera) is working properly. An IP camera may take up to 1 or 2 minutes to power up.

All specifications are subject to change without noice. Copyright © 2022 VIVOTEK INC. All rights reserved.